FAKULTÄT FÜR INFORMATIK Lehrstuhl für Sprachen und Beschreibungsstrukturen WS 2008/09<br>Einführung in die Informatik 2 Ubungsblatt 6 Einführung in die Informatik 2 Übungsblatt 6<br>Prof. Dr. Helmut Seidl. T.M. Gawlitza, S. Pott 18.11.2008 Prof. Dr. Helmut Seidl, T.M. Gawlitza, S. Pott

TECHNISCHE UNIVERSITÄT MÜNCHEN

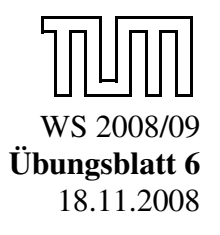

Abgabe: 25.11.2008 (vor der Vorlesung)

### Aufgabe 6.1 (H) Rekursive Funktion

Gegeben sei folgendes MiniJava-Programm:

```
int x, y;void log() \{if (x != 1) {
    if (x\%2 == 0) {
       x=x/2;
       log();
       y=y+1;}
    e l s e {
       x=x-1;log();
     }
  \} else {
    y=0;}
}
```
- a) Erstellen Sie das Kontrollfluss-Diagramm für die Prozedur log()!
- b) Zeigen Sie die Gültigkeit des Tripels

 ${1 \leq 2^m \leq x < 2^{m+1}}$  log();  ${y = m}$ ,

wobei m eine logische Variable ist.

c) Übersetzen Sie die Funktion log() möglichst genau in OCaml.

### Aufgabe 6.2 (H) Finanzmärkte

In dieser Aufgabe wird Aufgabe 5.6 fortgeführt. Dabei wird davon ausgegangen, dass jedes Wertpapier höchstens einmal in einem Portfolio vorkommt. Beispielsweise ist das Portfolio

$$
[(2, \{bez="RWE";wert=66\}); (3, \{bez="RWE";wert=66\});
$$
  
(911, \{bez="PORSCHE";wert=60\})]

nicht erlaubt. Das Portfolio

 $[$  (5, {bez="RWE";wert=66});(911, {bez="PORSCHE";wert=60})]

ist hingegen erlaubt. Berücksichtigen Sie dies in den nachfolgenden Teilaufgaben.

a) Schreiben Sei eine Funktion add\_wertpapier. Der Aufruf add\_wertpapier a w p soll a viele w-Wertpapiere zum Portfolio p hinzufügen. Dabei sollen doppelte Einträge vermieden werden.

Beispiel: Für

```
p = [(2, {bez="RWE";wert=66}); (911, {bez="PORSCHE";wert=60})]
```
liefert der Aufruf

```
add_wertpapier 5 {bez="RWE";wert=66} p
```
den Wert

```
p = [(7, {bez="RWE";wert=66});(911,{bez="PORSCHE";wert=60})]
```
zurück.

- b) Nutzen Sie die in Teil a) definierte Funktion add\_wertpapier, um nachfolgend beschriebene Funktion union\_portfolios zu definieren. Der Aufruf union portfolios p1 p2 soll ein Portfolio liefern, das aus allen Wertpapieren beider Portfolios p1 und p2 besteht.
- c) Schreiben Sie eine Funktion wertaenderung. Der Aufruf wertaenderung bez d p soll ein Portfolio zurück liefern, das dem Portfolio p entspricht, bis darauf, dass der Wert des mit bez bezeichneten Wertpapiers um d Prozent erhöht ist.
- d) Schreiben Sie eine Funktion max, die dasjenige Wertpapier innerhalb eines Portfolios bestimmt, in das am meisten Geld investiert ist. Schreiben Sie diese Funktion einmal in einer nicht end-rekursiven Version und einmal in einer end-rekursiven Version.

## Aufgabe 6.3 (P) OCaml vs. Java 2!

Übersetzen Sie die folgende Java-Klasse möglichst genau in OCaml.

```
public class Java {
  static abstract class Tree {
    int value;
    abstract boolean isLeaf();
    abstract int sum_up();
    abstract int depth();
  }
  static class Leaf extends Tree {
    Leaf(int v) {
      value = v;
    }
    boolean is Leaf() {
      return true;
    }
    int \ sum_{\mu}( ) \ \{return value;
    }
    int depth () {
      return 1:
```
3

```
}
  }
  static class Node extends Tree {
     Tree 1, r;
    Node (int v, Tree left, Tree right) {
       value = v:
       l = \text{left};
       r = \text{right};
     }
     boolean is Leaf() {
       return false;
     }
     int \ sum_{\mu} () {
       return value + l.sum_up() + r.sum_up();
     }
     int depth () {
       int dl = l. depth ();
       int dr = r \cdot \text{depth}();
       if \left( d \right) < drreturn 1 + dr;
       e l s e
         return 1 + d ;
     }
  }
}
```
# Aufgabe 6.4 (P) Mergesort

Mergesort ist ein rekursiver Sortieralgorithmus, der gemäß dem Divide-and-Conquer-Prinzip arbeitet. Hier soll Mergesort zum Sortieren von Listen implementiert werden. Die prinzipielle Arbeitsweise des Algorithmus läßt sich wie folgt skizzieren.

- Null- und einelementige Listen sind sortiert
- Listen mit mehr als einem Element werden in zwei möglichst gleich große Teillisten aufgeteilt. Die Teillisten werden durch einen rekursiven Aufruf von Mergesort sortiert und anschließend in einem Mischschritt zu einer sortierten Liste zusammengesetzt.

Um dieses Prinzip umzusetzen, sollen Sie folgende Funktionen definieren:

- a) Eine Funktion init : 'a list -> 'a list list. Der Aufruf init  $[x_1; x_2; \ldots; x_n]$  soll die Liste  $[[x_1]; [x_2]; \ldots; [x_n]]$  liefern.
- b) Die Funktion merge : 'a list  $\rightarrow$  'a list  $\rightarrow$  'a list soll den Mischschritt implementieren. Als Argumente erhält sie bereits sortierte Listen 11 und 12. Als Ergebnis liefert sie die sortierte Liste aller Elemente aus l1 und l2 zurück.

**Beispiel:** merge  $[1; 5; 9]$   $[2; 3; 11] = [1; 2; 3; 5; 9; 11]$ 

c) Eine Funktion merge\_list : 'a list list -> 'a list list. Der Aufruf

```
merge_list [1_1; 1_2; \ldots; 1_n]
```
soll sich zu der Liste

 $[merge 1<sub>1</sub> 1<sub>2</sub>; merge 1<sub>3</sub> 1<sub>4</sub>; ...;merge 1<sub>n-1</sub> 1<sub>n</sub>]$ 

falls n gerade ist und zu der Liste

$$
[\text{merge } 1_1 1_2; \text{merge } 1_3 1_4; \ldots; \text{merge } 1_{n-2} 1_{n-1}; 1_n]
$$

andernfalls auswerten.

## Beispiel:

$$
\begin{aligned} & \texttt{merge\_list (merge\_list [[1;5;9]; [2;3;11]; [4;7;8]])} \\ =& \texttt{merge\_list [[1;2;3;5;9;11]; [4;7;8]]} \\ =& [[1;2;3;4;5;7;8;9;11]] \end{aligned}
$$

d) Definieren Sie schließlich die Funktion mergesort : 'a list -> 'a list mit Hilfe der obigen Funktionen.